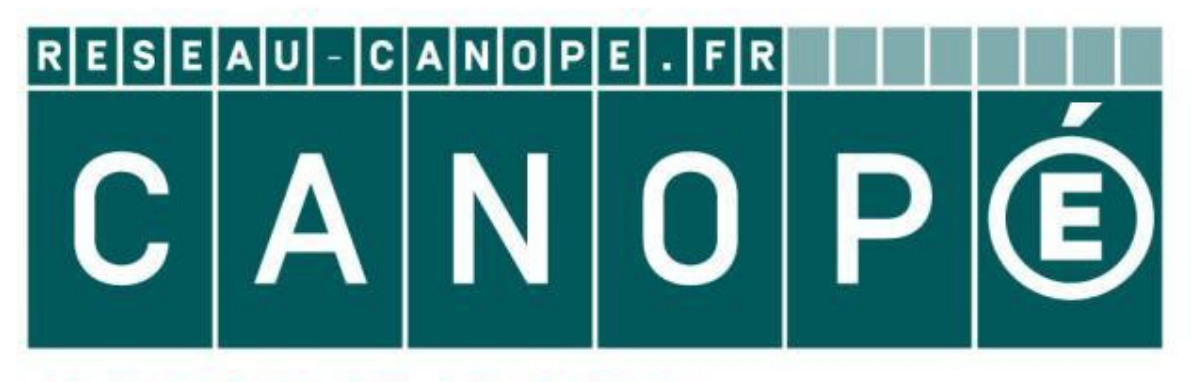

# **LE RÉSEAU DE CRÉATION** ET D'ACCOMPAGNEMENT PÉDAGOGIQUES

**Ce document a été mis en ligne par le Réseau Canopé pour la Base Nationale des Sujets d'Examens de l'enseignementprofessionnel.**

**Ce fichier numérique ne peut être reproduit, représenté, adapté ou traduit sans autorisation.**

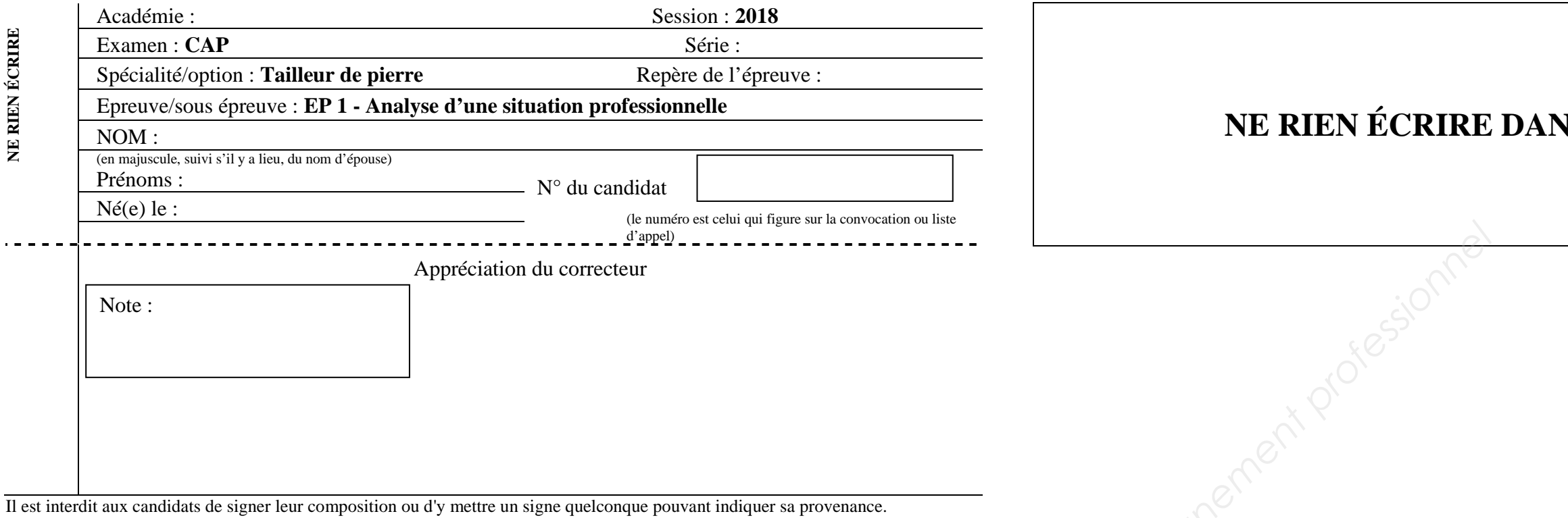

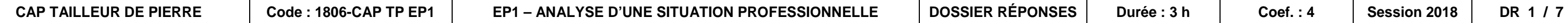

#### **NS CETTE PARTIE**

#### **CERTIFICAT D'APTITUDE PROFESSIONNELLE Spécialité : TAILLEUR DE PIERRE EP1 – Analyse d'une situation professionnelle**

#### **DOSSIER RÉPONSES**

Ce dossier comporte **7** pages, numérotées de **DR 1 / 7** à **DR 7 / 7**. Assurez-vous que cet exemplaire est complet. S'il est incomplet, demandez un autre exemplaire au chef de salle.

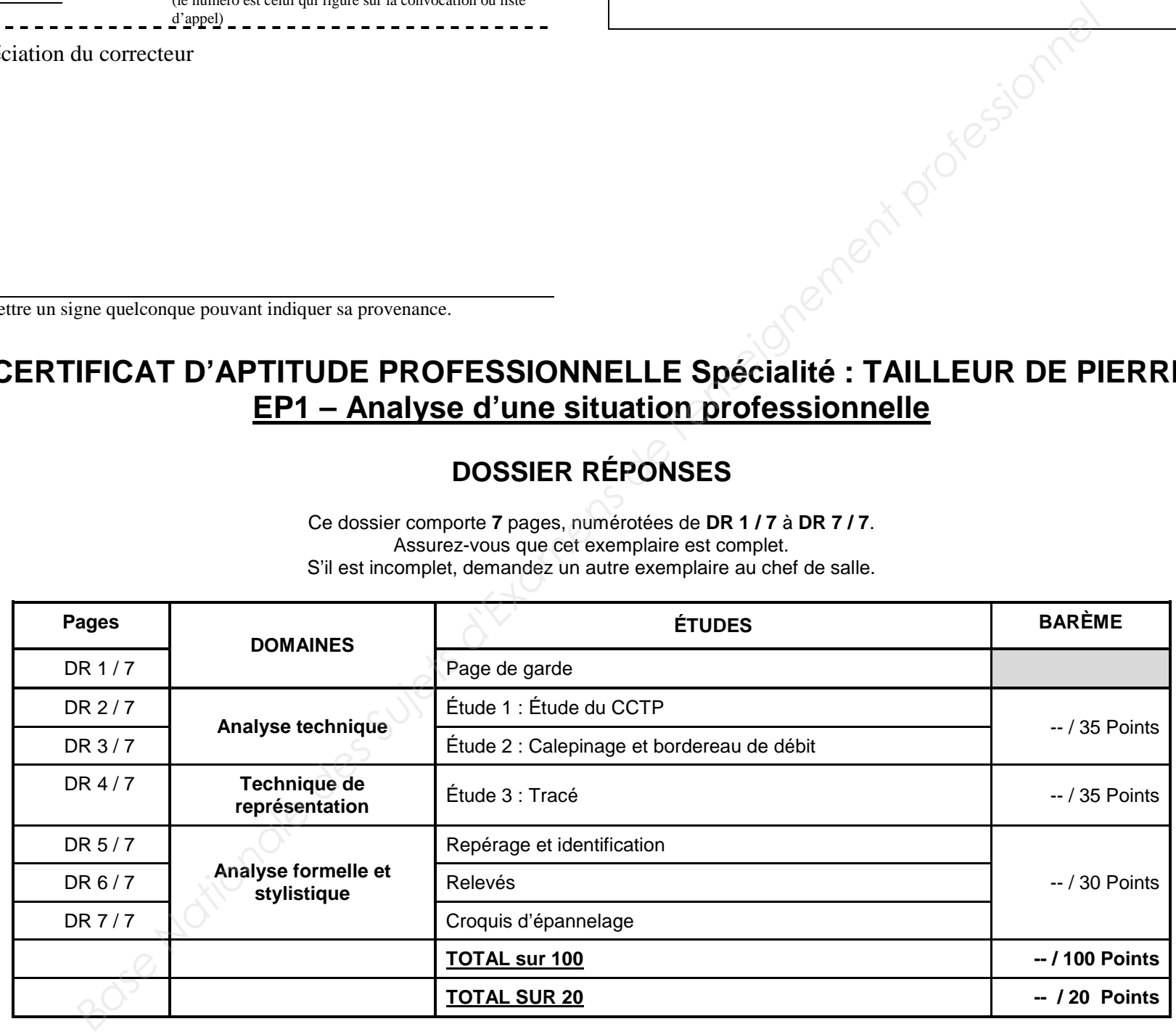

**Le dossier complet devra être restitué à l'issue de l'épreuve.** 

 **A l'exception du DEO fourni sous forme « numérique » et des pages 1, 10 et 11/11 du DEO fournies en version « papier » aucun document n'est autorisé. L'usage de tout modèle de calculatrice, avec ou sans mode examen, est autorisé.** 

# **NE RIEN ÉCRIRE DANS CETTE PARTIE**

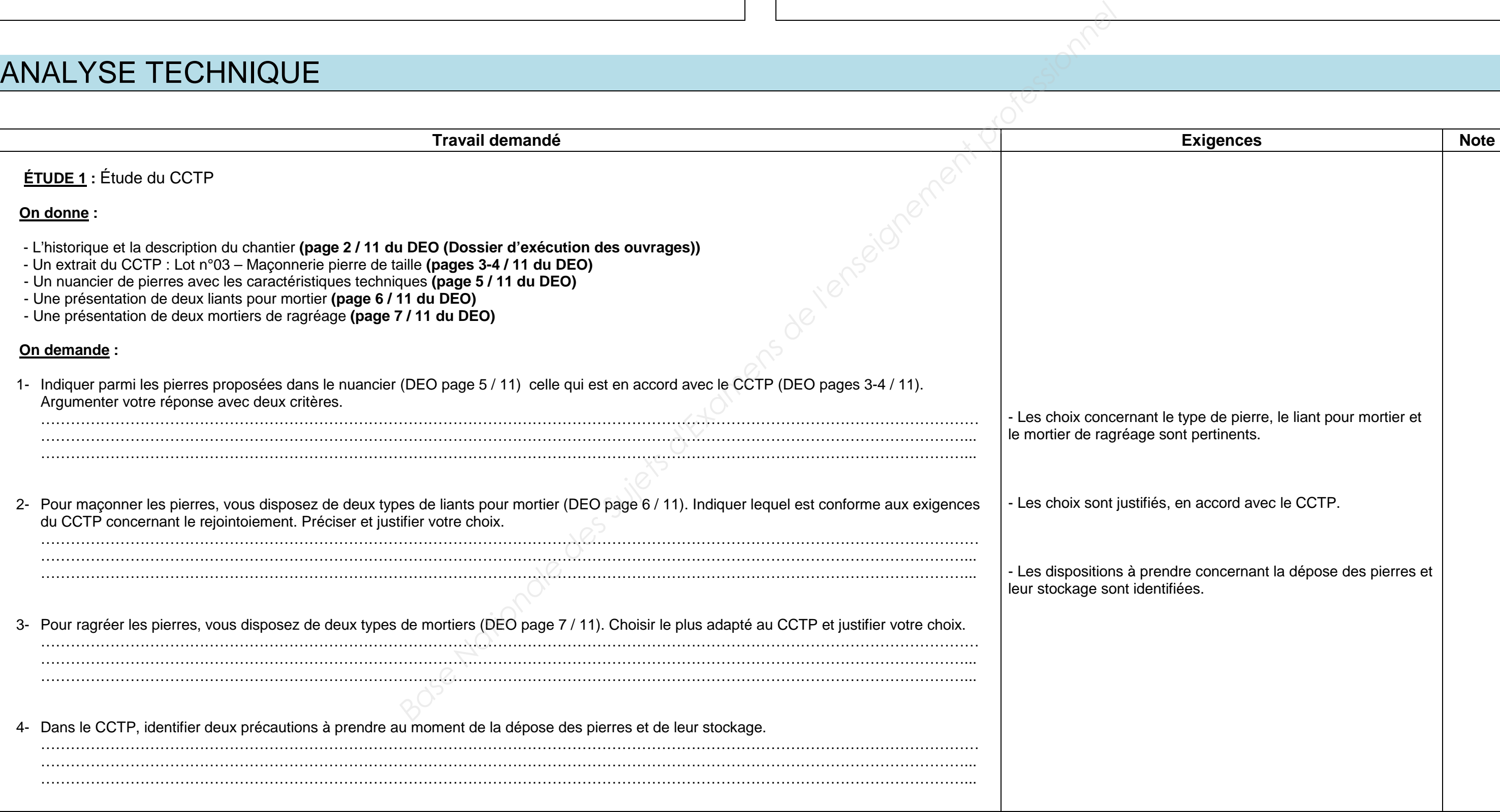

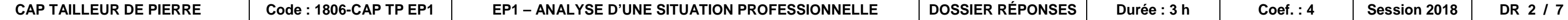

# ANALYSE TECHNIQUE

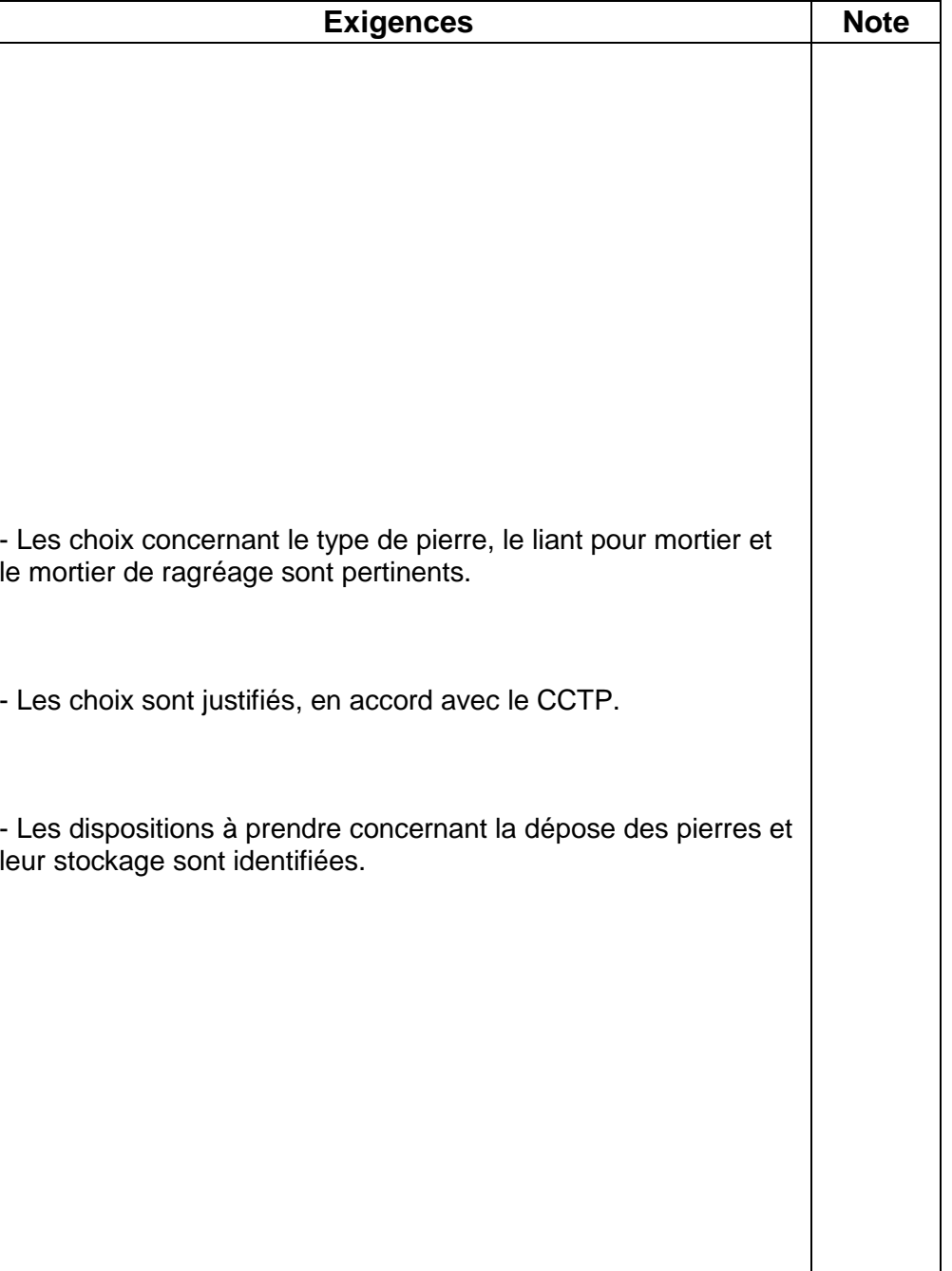

### **NE RIEN ÉCRIRE DANS CETTE PARTIE**

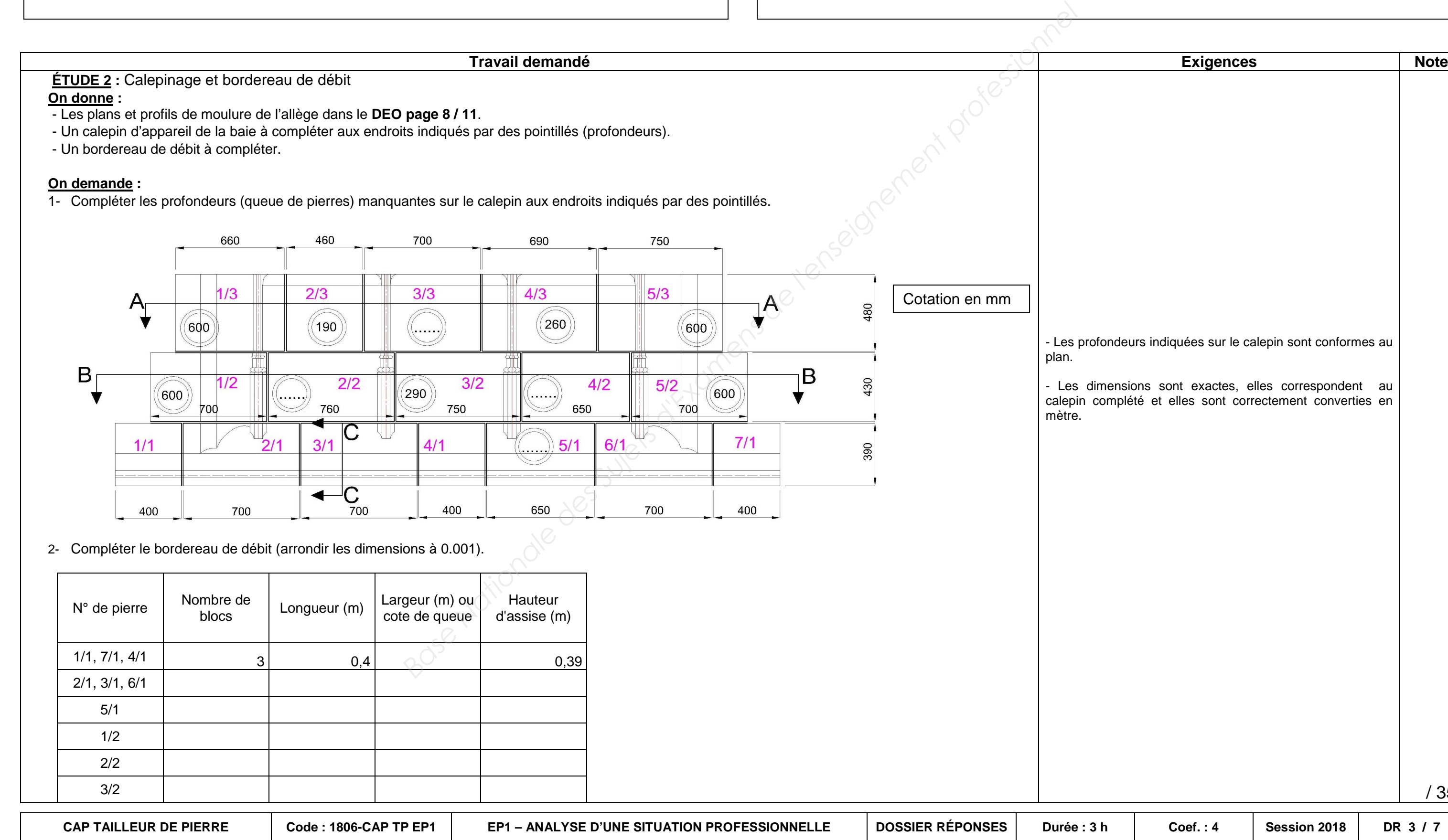

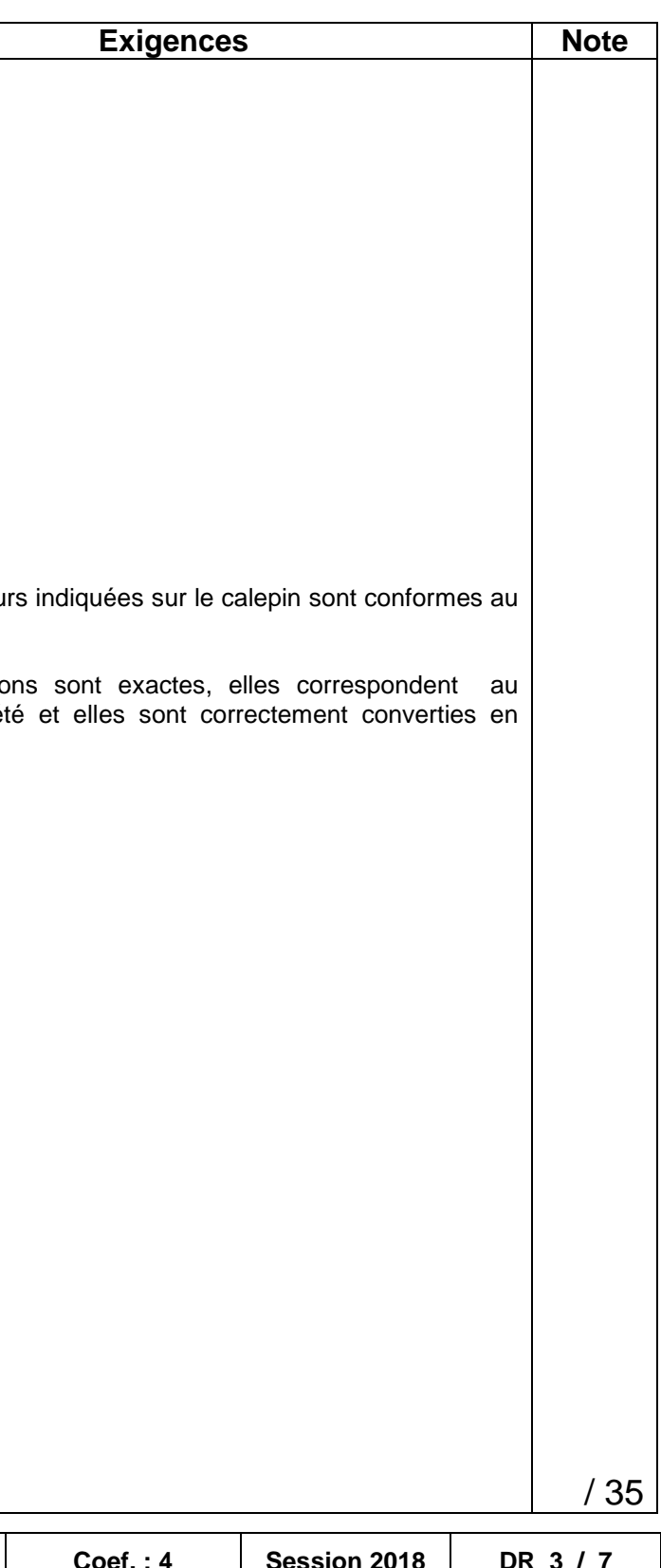

#### **NE RIEN ÉCRIRE DANS CETTE PARTIE**

# TECHNIQUE DE REPRÉSENTATION

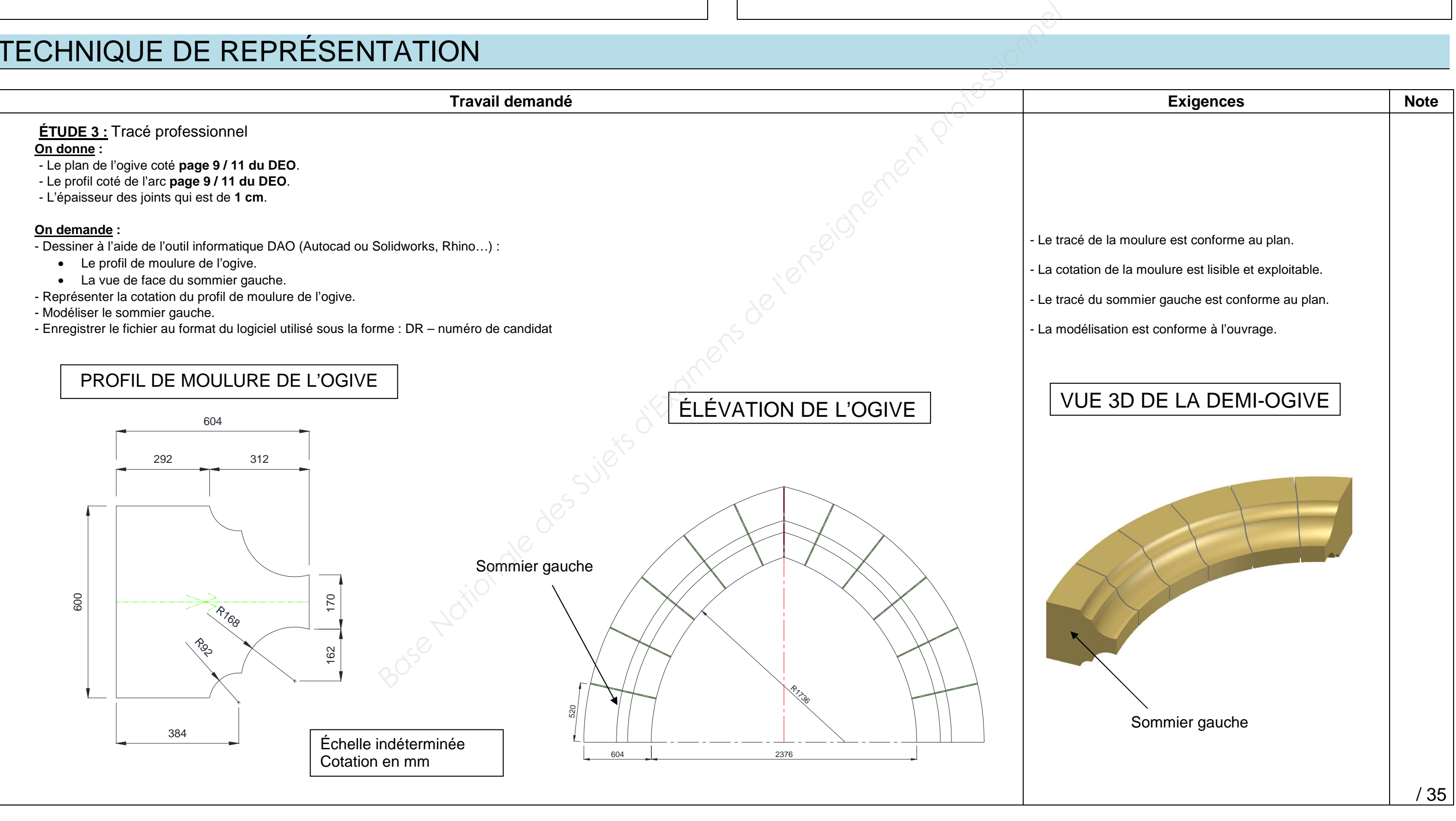

### **NE RIEN ÉCRIRE DANS CETTE PARTIE**

# ANALYSE FORMELLE ET STYLISTIQUE : repérage et identification

**Architecture du grec « archè », le commencement, le commandement, ou le principe, et de tektonikos, le charpentier ou le bâtisseur.** 

**L'architecture de l'église :** 

L'église Saint-Josse de Parnes est située dans un petit village du Nord-Ouest de la France et fut édifiée à partir de 1066. Romane dans ses parties les plus anciennes, abside, chœur et base du clocher avec adjonction au XIII<sup>ème</sup> siècle des chapelles latérales, elle fut agrandie des deux nefs, du bas-côté nord et de la flèche du clocher au XVIème siècle.

**Elle est très remarquable par sa luminosité : orientée Est Sud-Est, elle dispose de dix-sept baies.** 

**1 - Identifier et repérer les éléments architecturaux du portail méridional Sud de l'église de Parnes (Oise) :** 

 **1.1** Placer sur la photographie la lettre correspondant à chaque élément d'architecture.

- **A gable**
- **B gargouille**
- **C linteau**
- **D pinacle**
- **E remplage**
- **F trumeau**
- **G tympan**
- **H voussures**

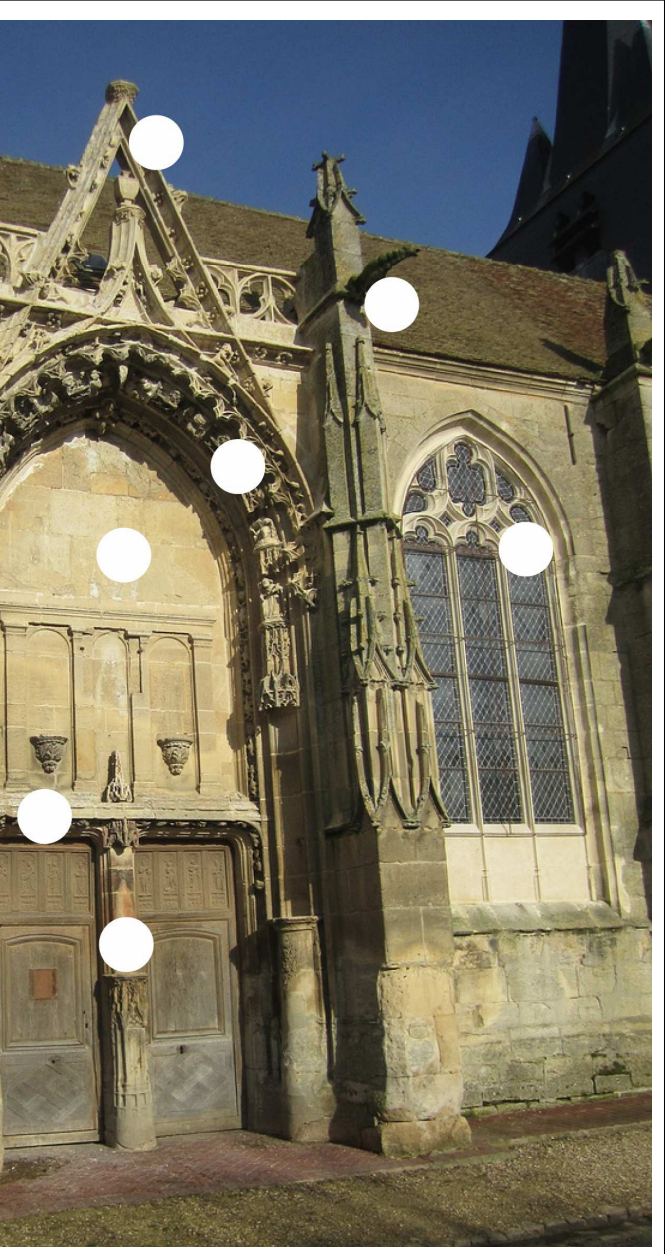

© Hervé Vanca

Portail méridional (sud) de l'église de Parnes (Oise)

### **NE RIEN ÉCRIRE DANS CETTE PARTIE**

## ANALYSE FORMELLE et STYLISTIQUE : les relevés

**2 – Dans le cadre ci-dessous, sous la forme de croquis, relever les quatre éléments\* d'architecture suivants : un écoinçon - des mouchettes - un arc brisé (avec voussoirs) - un lobe. Vos croquis seront annotés.** 

*-* vos représentations seront volumiques avec une approche rapide des ombres (valeurs de gris) :

Les ajours de réseau : Ils peuvent être de différentes formes ; exemple : le trèfle (trilobe), le quatre-feuilles (quadrilobe), la mouchette (ou goutte d'eau), les polylobes (à partir de cinq lobes), l'écoinçon (trois cotés curvilignes).

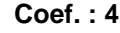

**Le remplage :** Les baies les plus grandes ont été divisées par un assemblage de pierre appelé "remplage". On distingue généralement la partie haute du remplage : le réseau ; et la partie basse où sont alignés les meneaux et les lancettes (ce sont les jours situés entre les meneaux). Les divisions obtenues par le remplage sont appelées « jours » ou « ajours ».

**\* noms et définitions accompagnent votre travail, servez-vous du vocabulaire ci-dessous :**

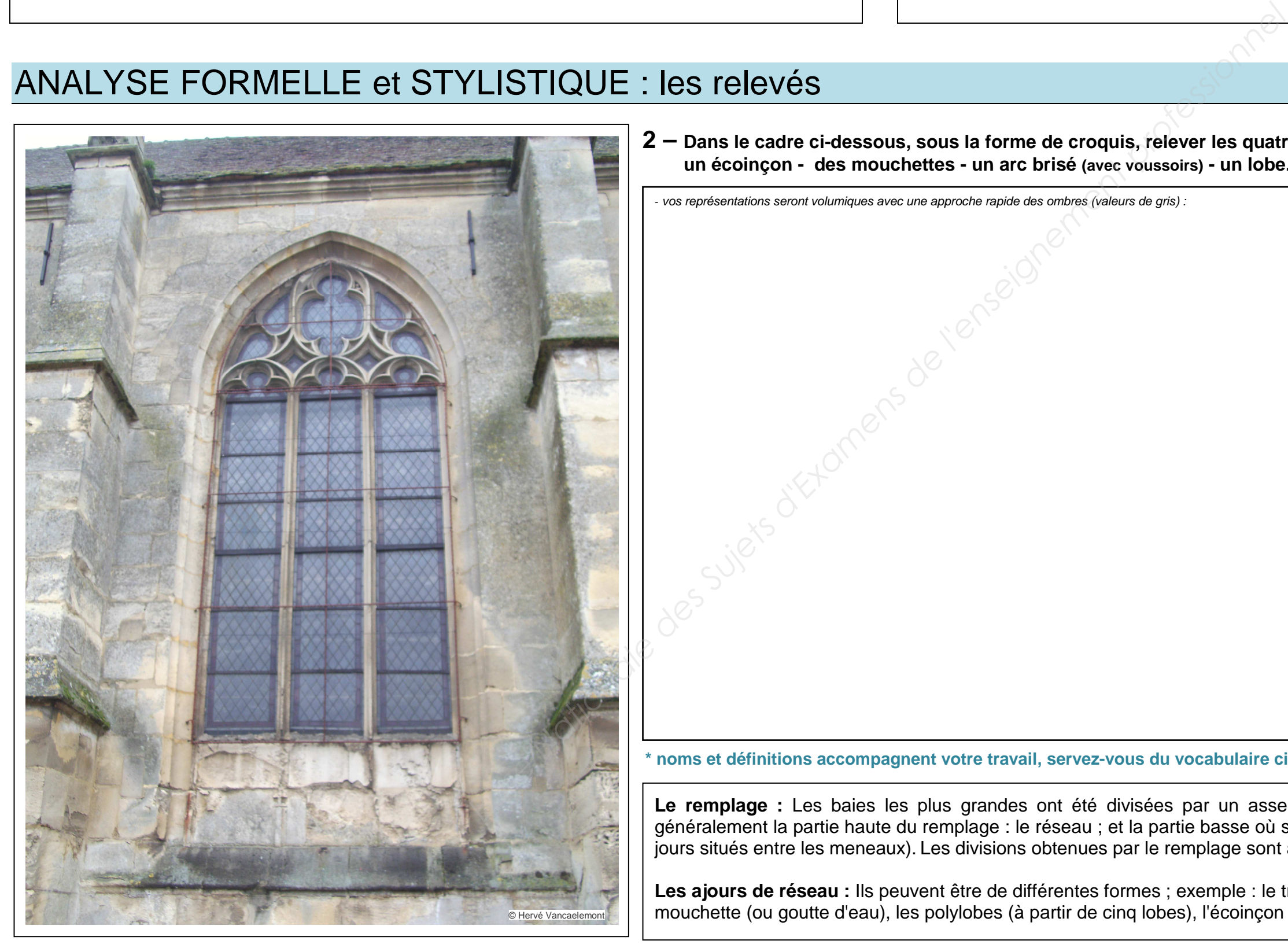

### **NE RIEN ÉCRIRE DANS CETTE PARTIE**

 - Réaliser un croquis en perspective de l'épannelage de l'une des pièces manquantes de ce réseau. Des épures, des photographies de repérage, la première partie restaurée ainsi qu'un exemple de progression de taille vous permettent de construire ce volume. **PENTIQUE : les croquis**<br>
au des études graphiques sont nécessaires.<br>
Ides planches documentaires pages 10 et 11/11 du DEO :<br>
Isier un croquis en perspective de l'épannelage de l'une des pièces<br>
inière partie restaurée ain

## ANALYSE FORMELLE et STYLISTIQUE : les croquis

À partir des planches documentaires pages 10 et 11/11 du DEO :

- Amorcer ensuite la moulure sur l'une des parties de votre croquis d'épannelage ou sur un croquis annexe en « zoom », renforcer le traitement volumique par des valeurs de gris.

**Réaliser votre ou vos croquis dans l'espace ci-dessous et ci-contre.** 

Le bloc peut être basculé, positionné à votre convenance pour le croquis en perspective, à vous de choisir la vue la plus adaptée.

**Pour la finalisation de la restauration de ce réseau des études graphiques sont nécessaires.**

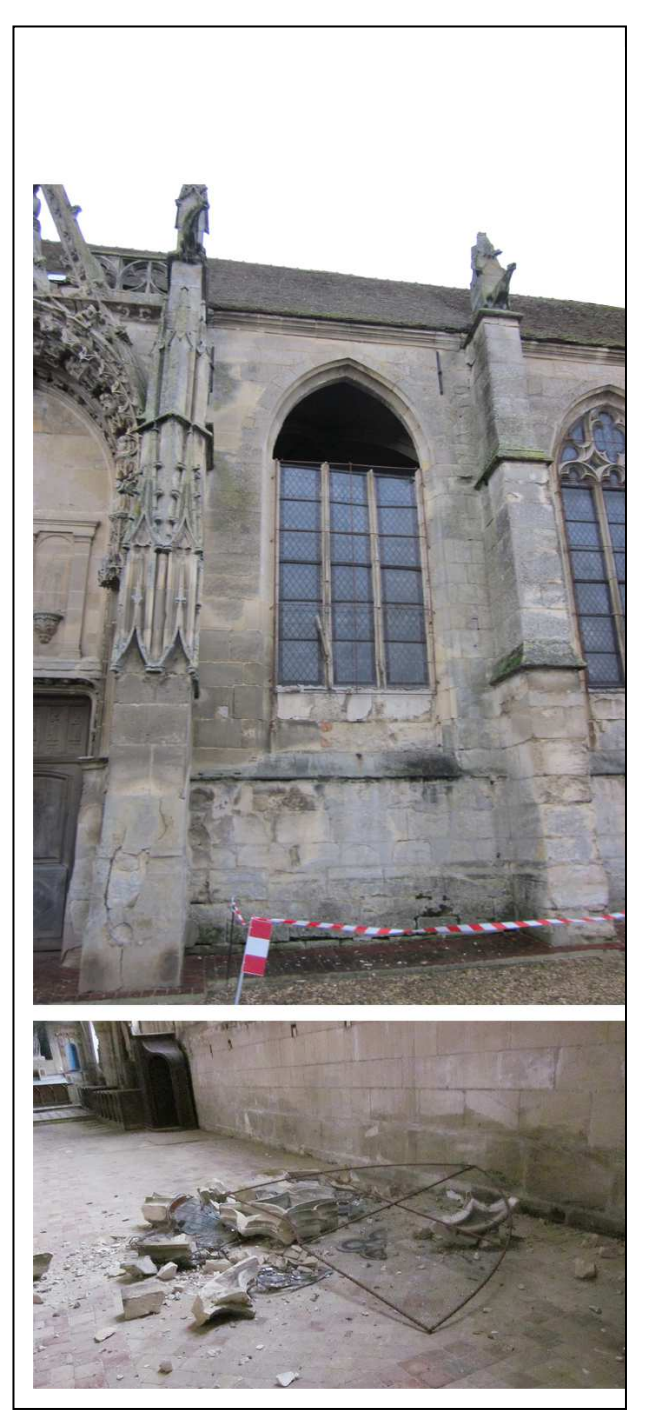

© Hervé Vancaele